# **АЛЬБОМ<br>начинающего**<br>гитариста

шестиструнная гитара

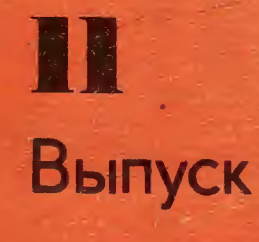

(K

СЕРЕНАДА Из музыки к пьесе М. Булгакова "Дон-Кихот"

Т. ХРЕННИКОВ

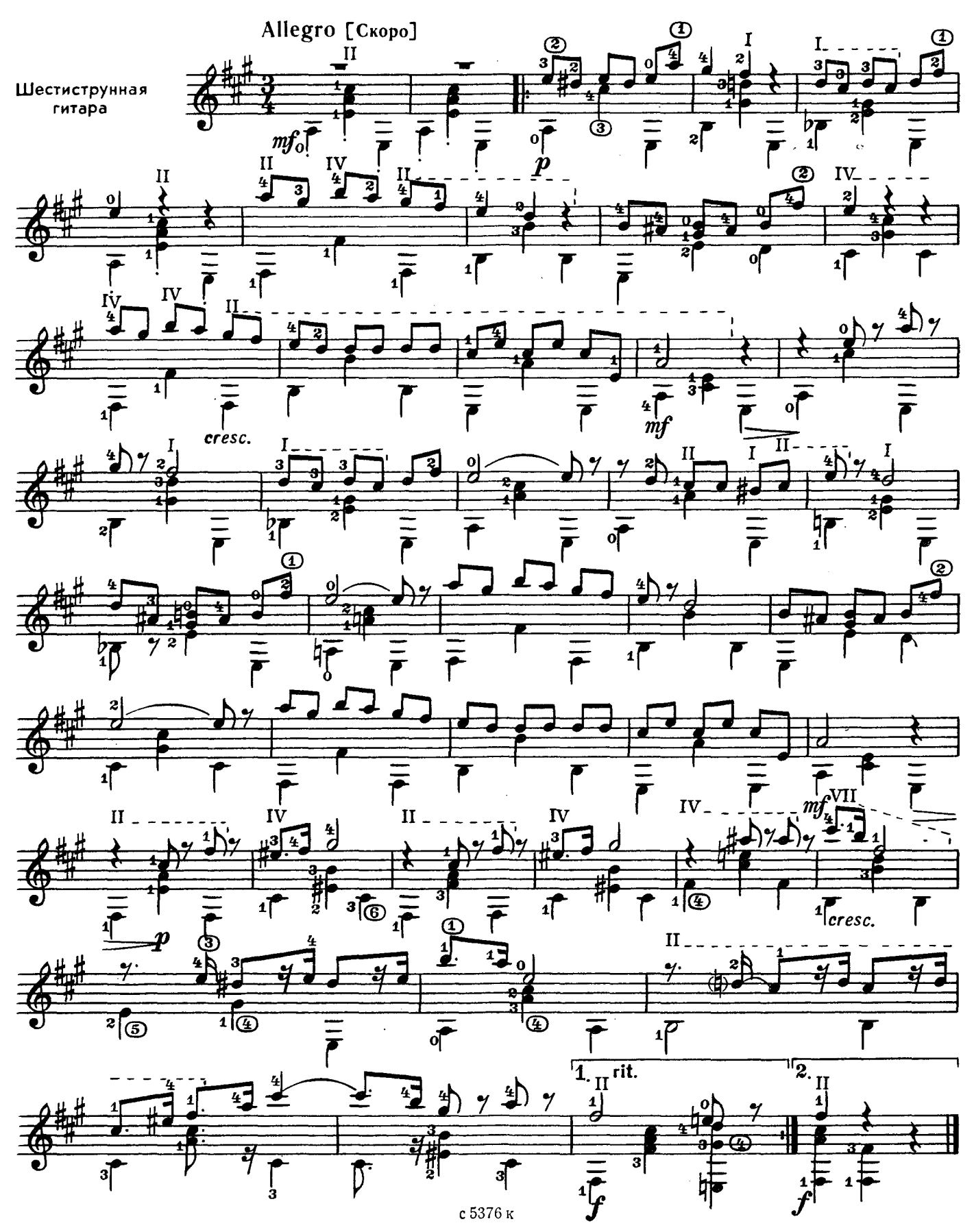

ТАНЕЦ

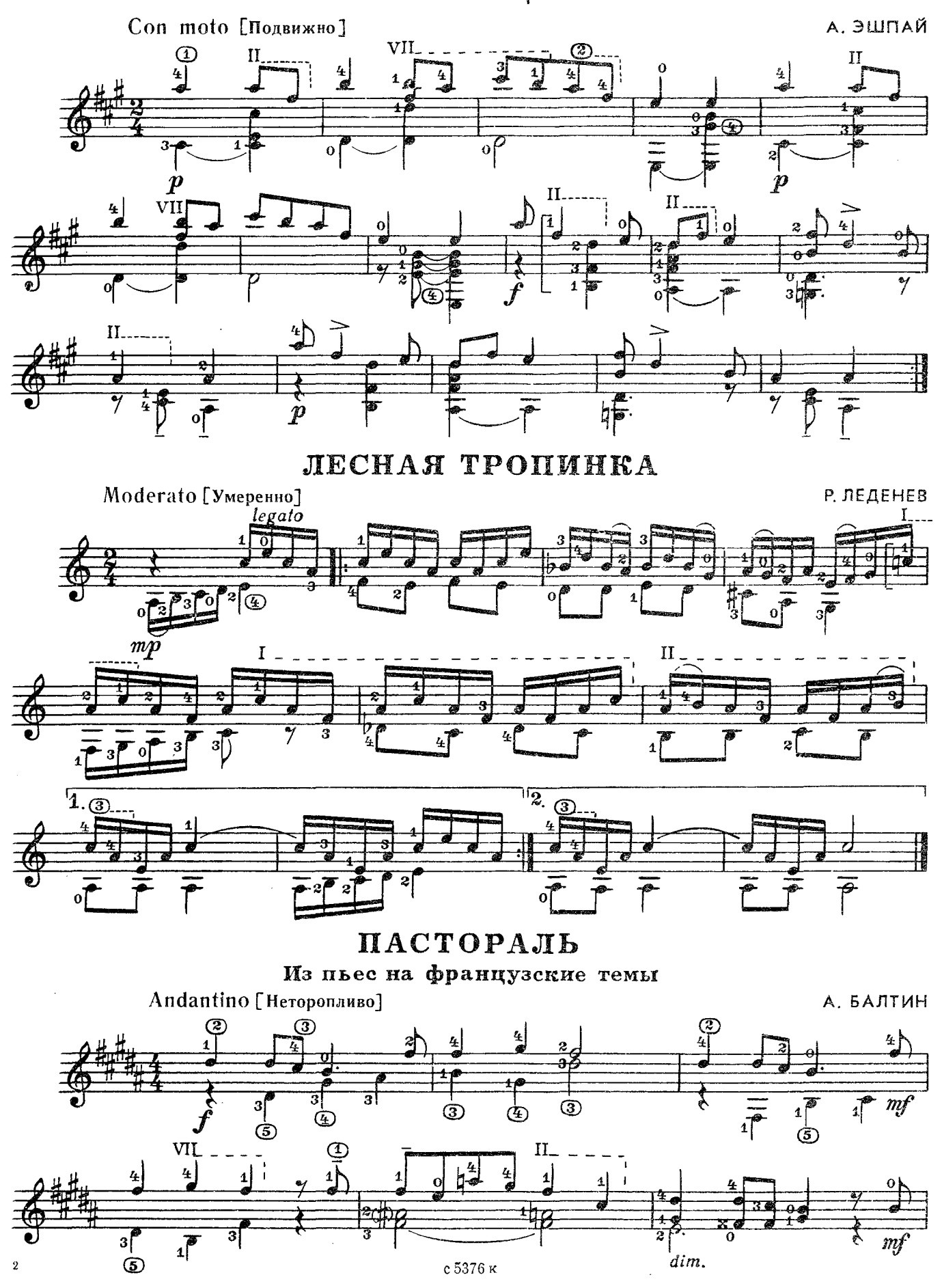

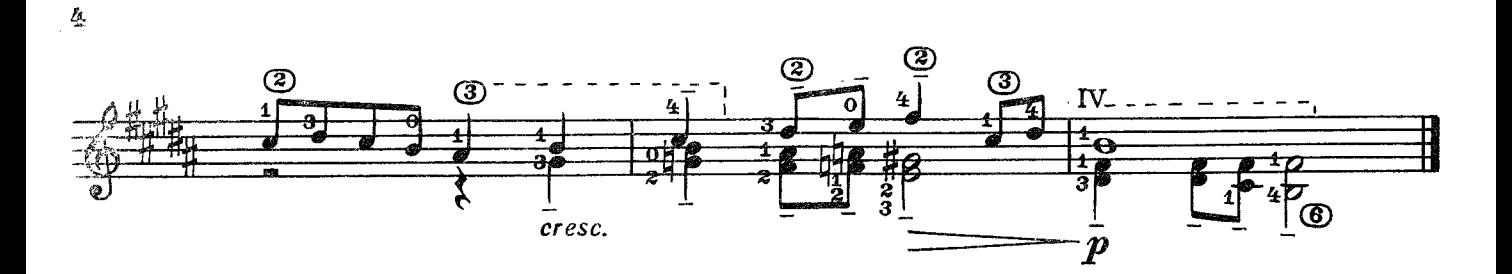

ЖАЛОБА

М. ПАРЦХАЛАДЗЕ

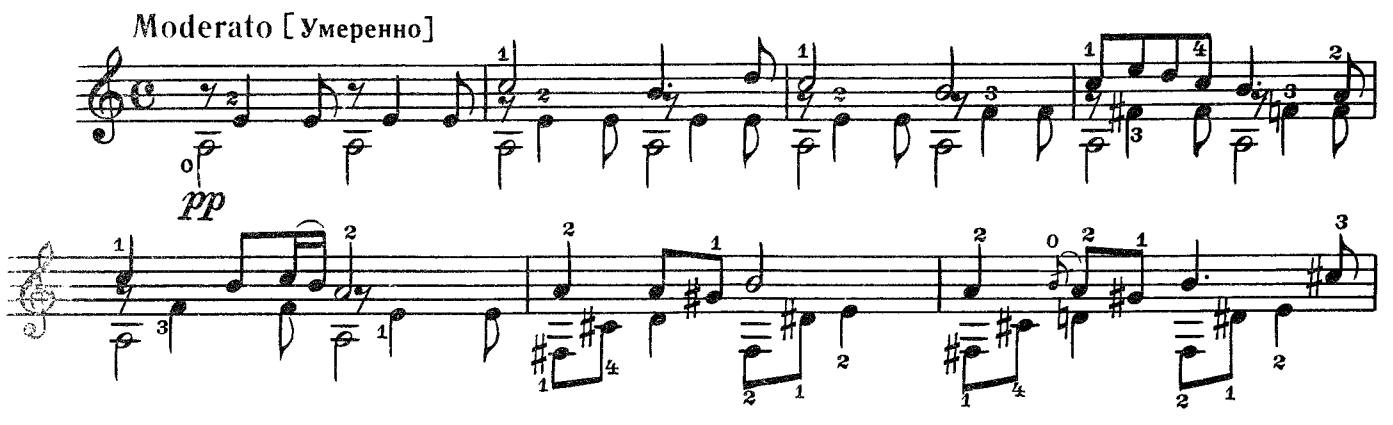

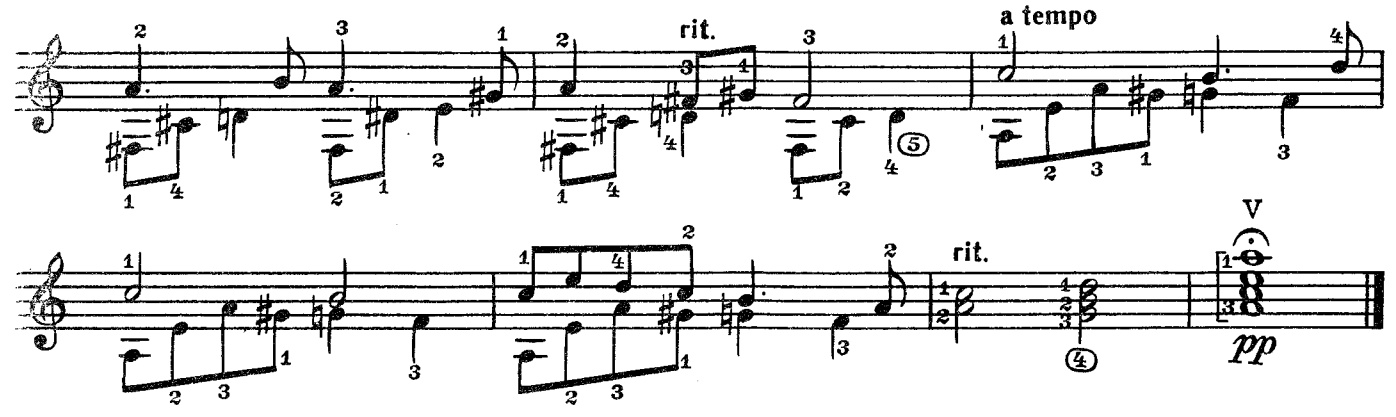

**ХОРОВОД** 

Б. МОЖЖЕВЕЛОВ

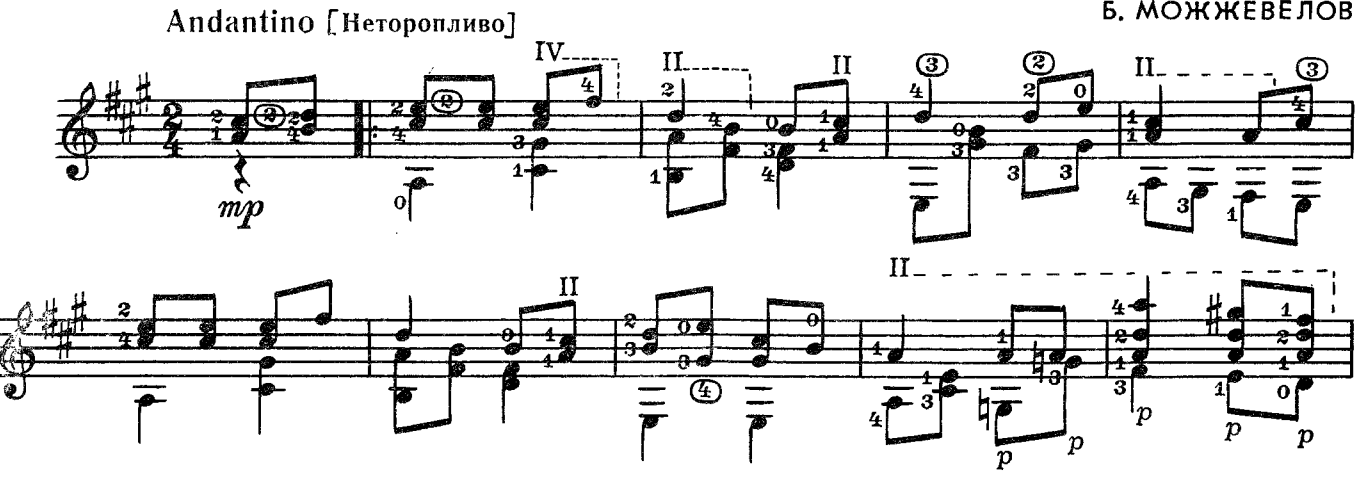

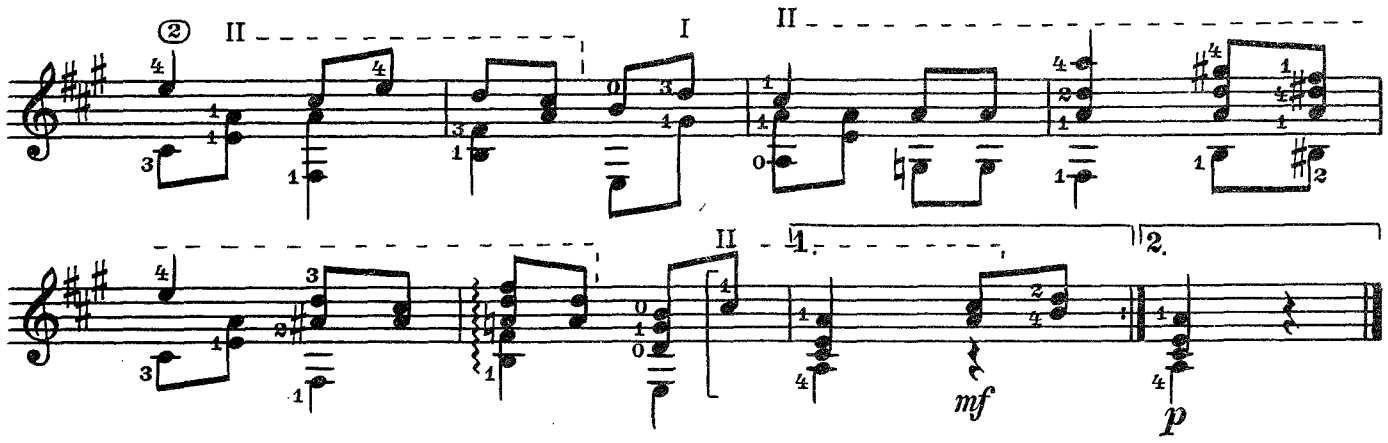

ПЛЯСКА МАТРЕШЕК

Allegretto [Оживленно]

 $2*$ 

Л. ГОНЧАРОВА

Ю. БЛИНОВ

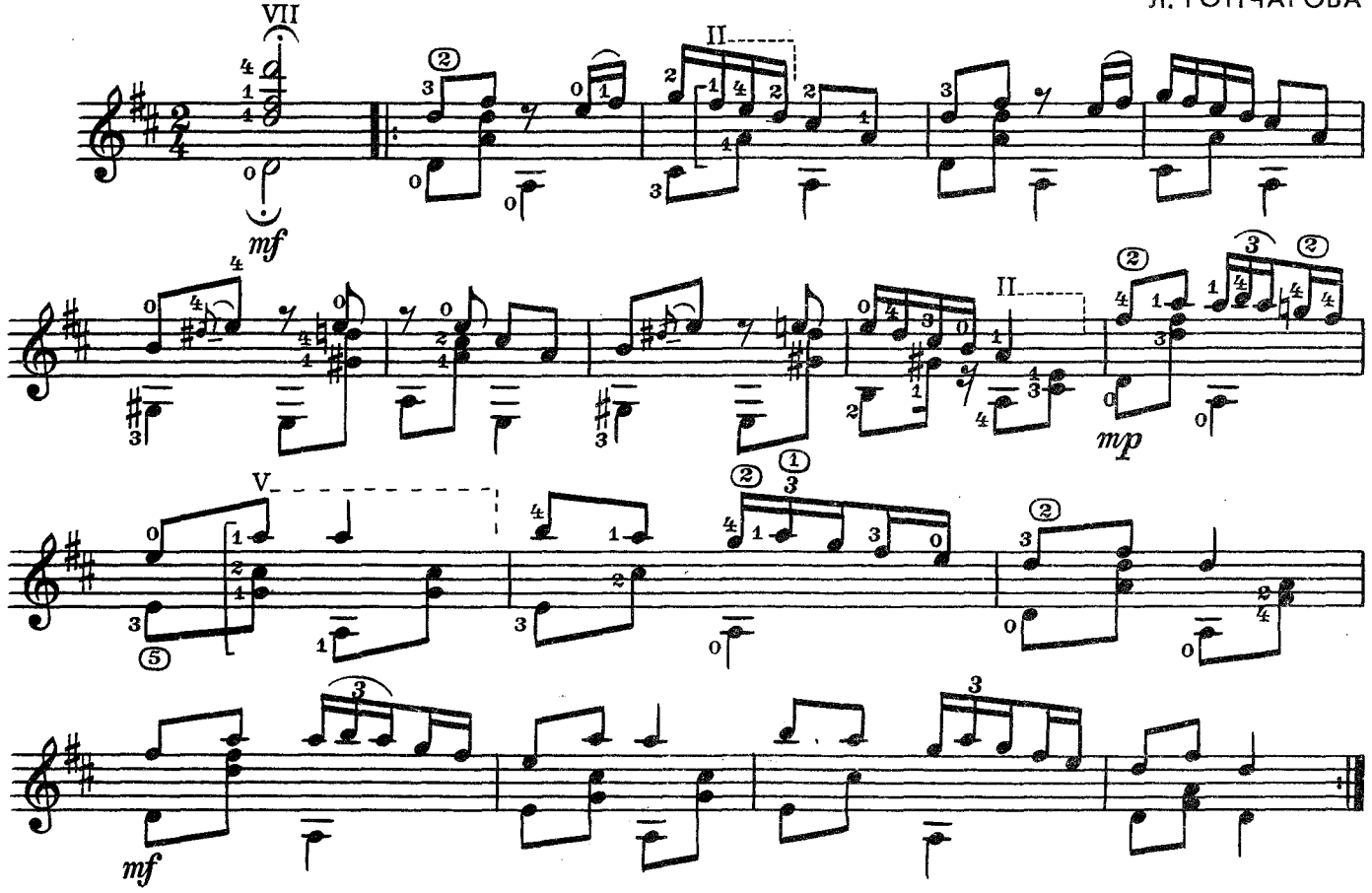

ЖЕЛАНИЕ

Allegro moderato [Умеренно скоро] V  $\circled{1}$  $II$ II. 将  $\dot{\mathbf{o}}$  $mp$ с 5376 к

 $\mathbf 5$ 

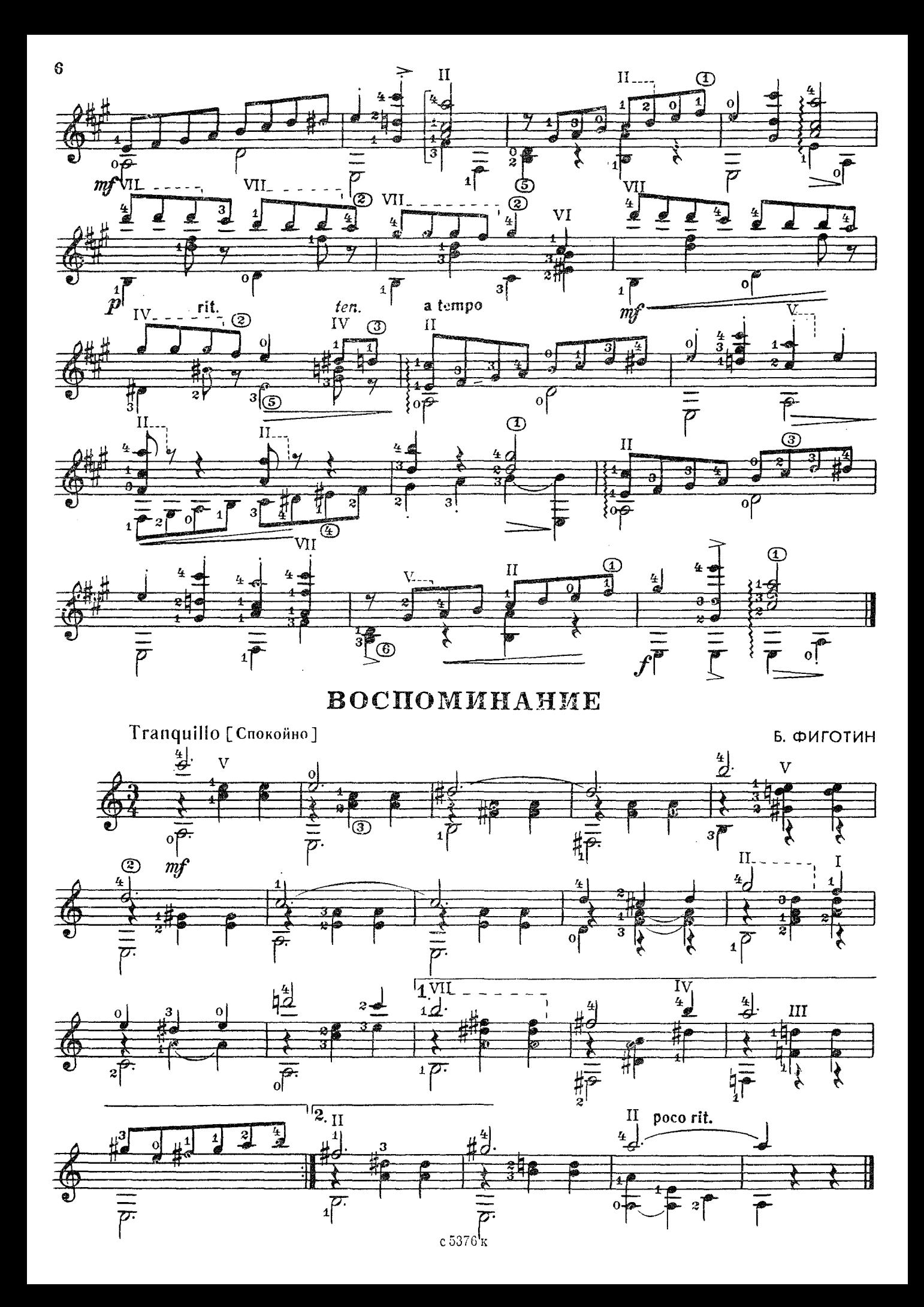

# ДВА ЭТЮДА

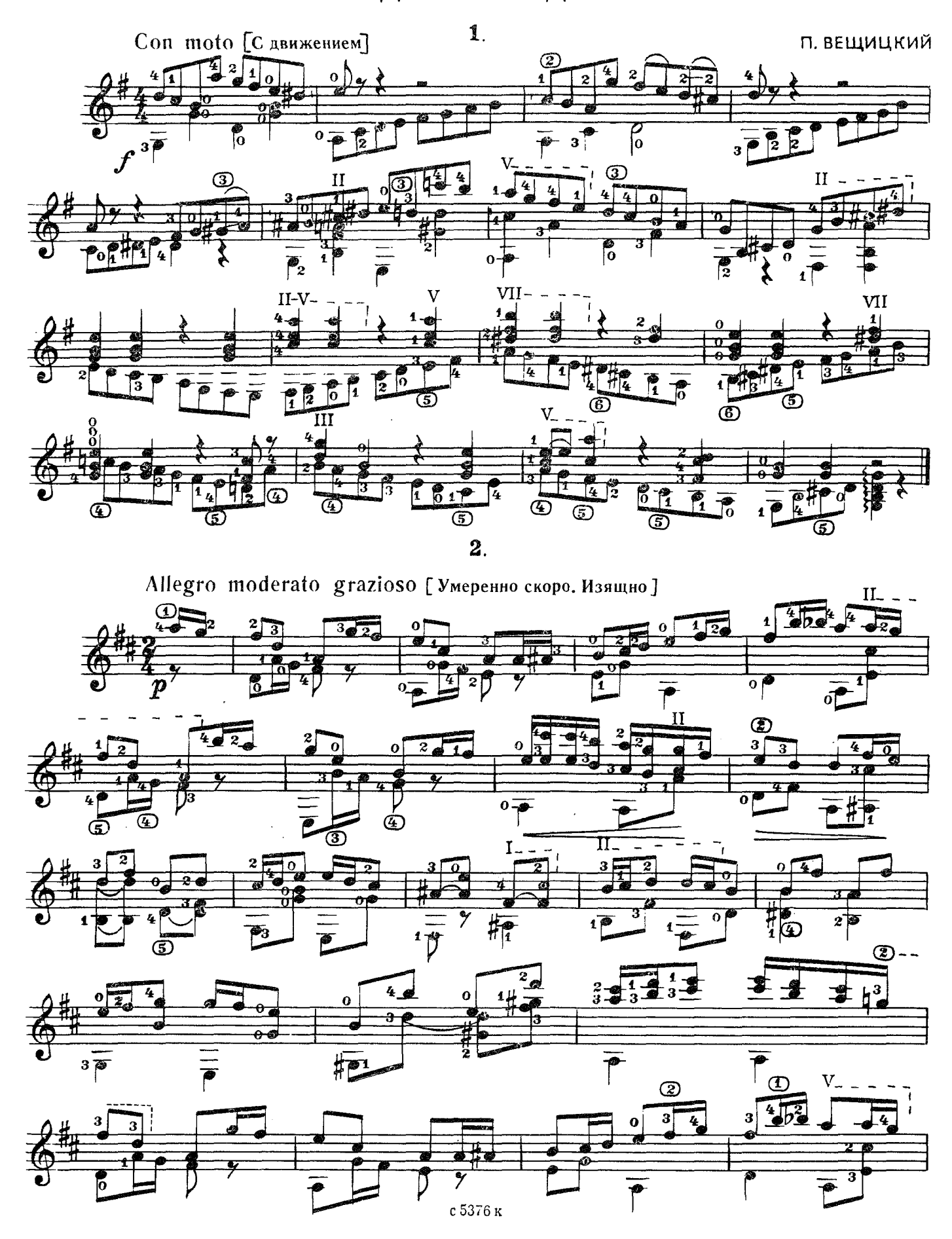

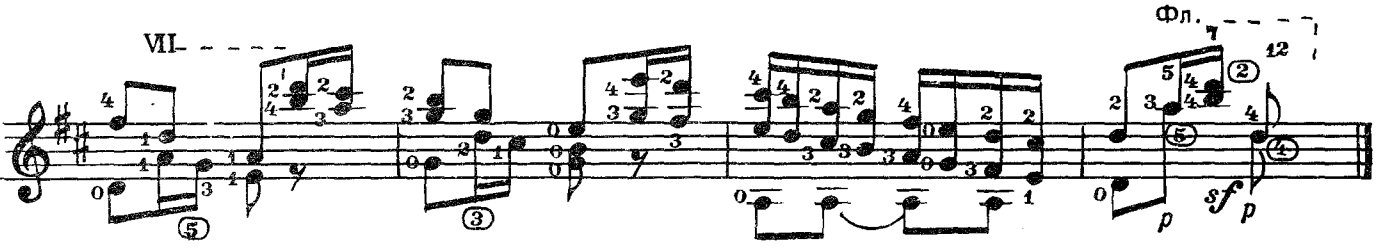

# ПЬЕСА

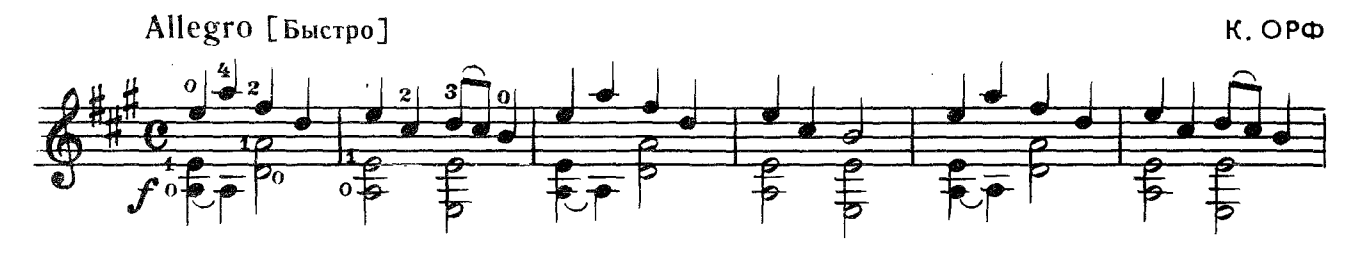

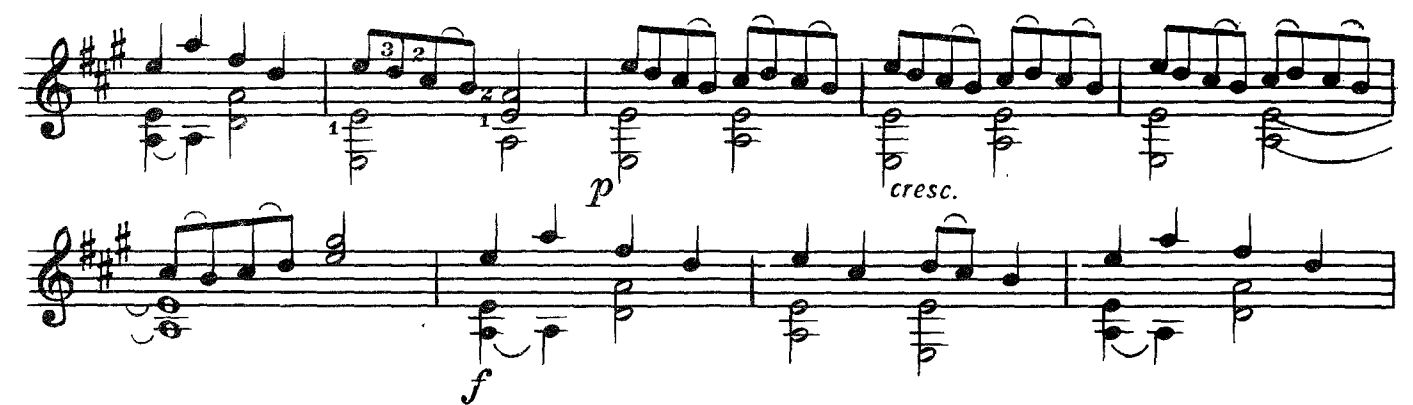

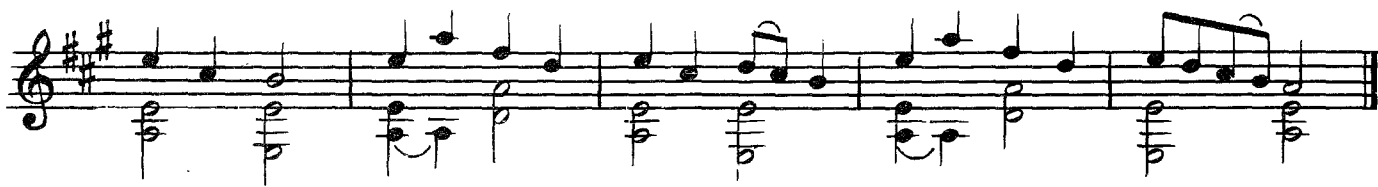

ВАЛЬС

И. ЛАСКОВСКИЙ

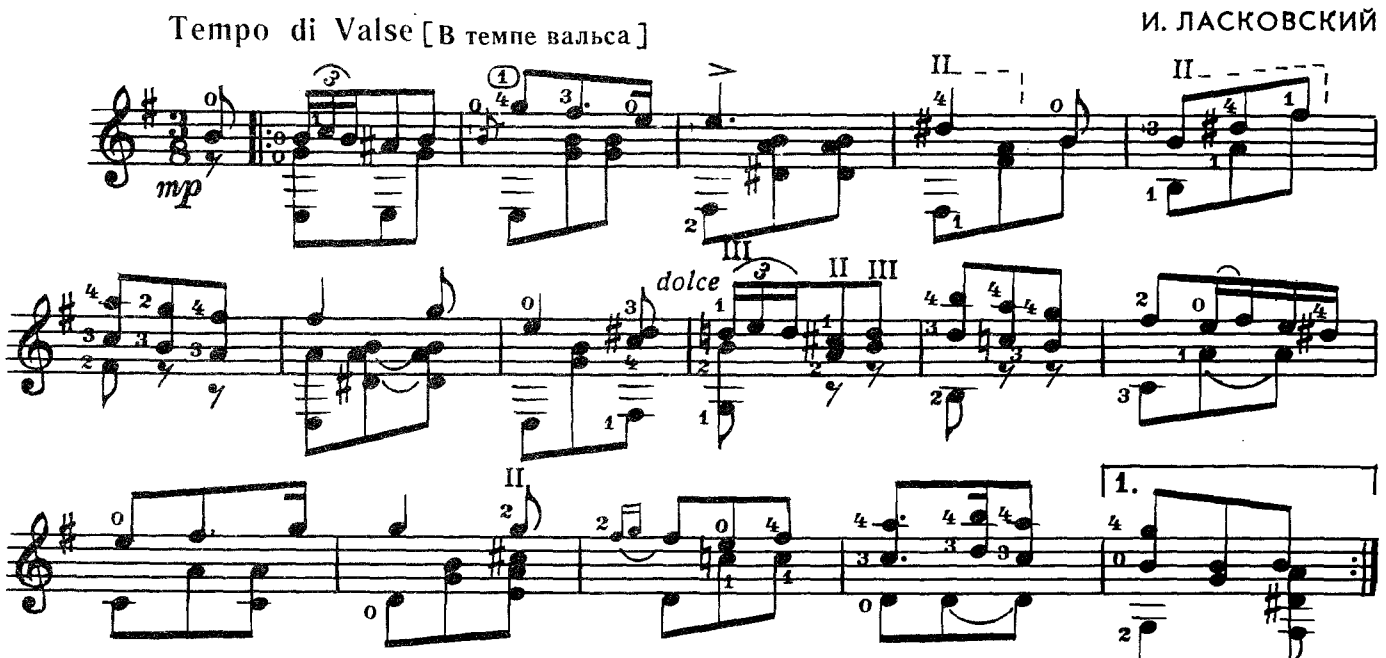

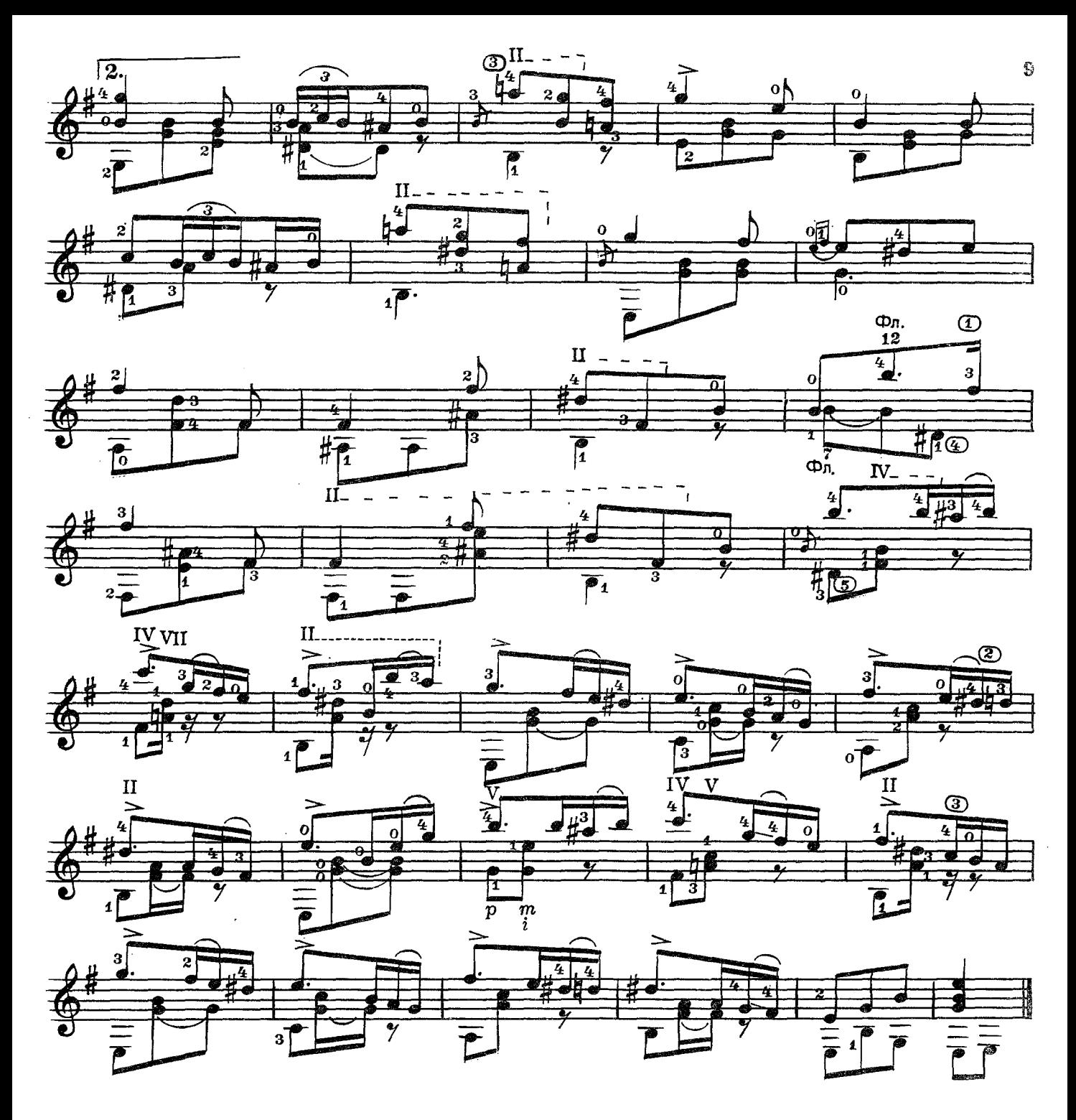

ПЬЕСА

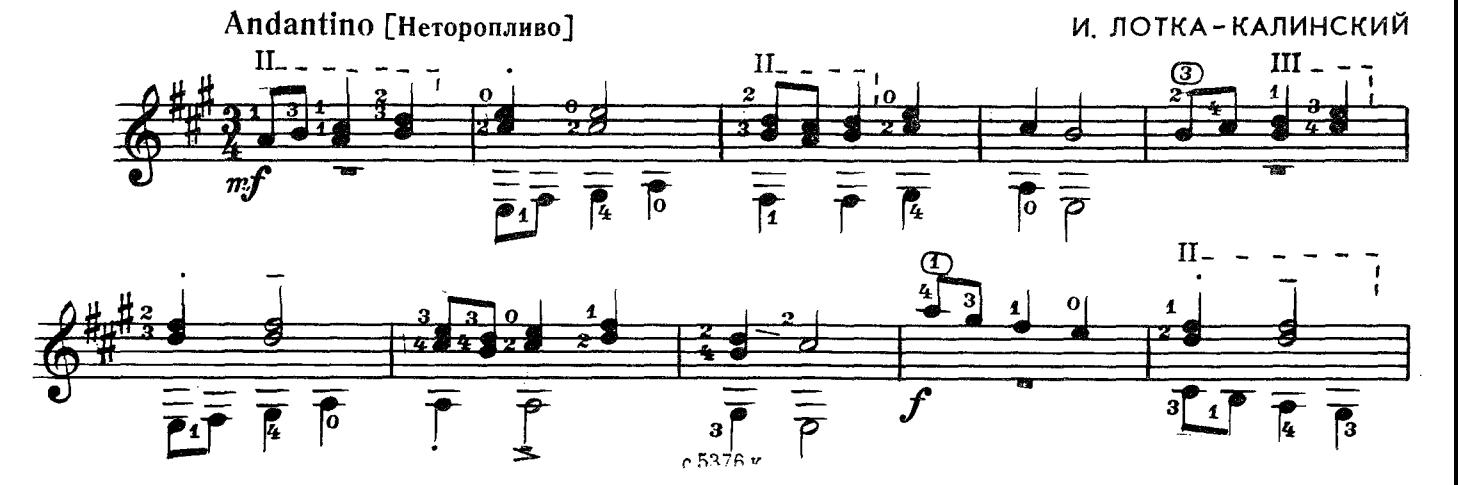

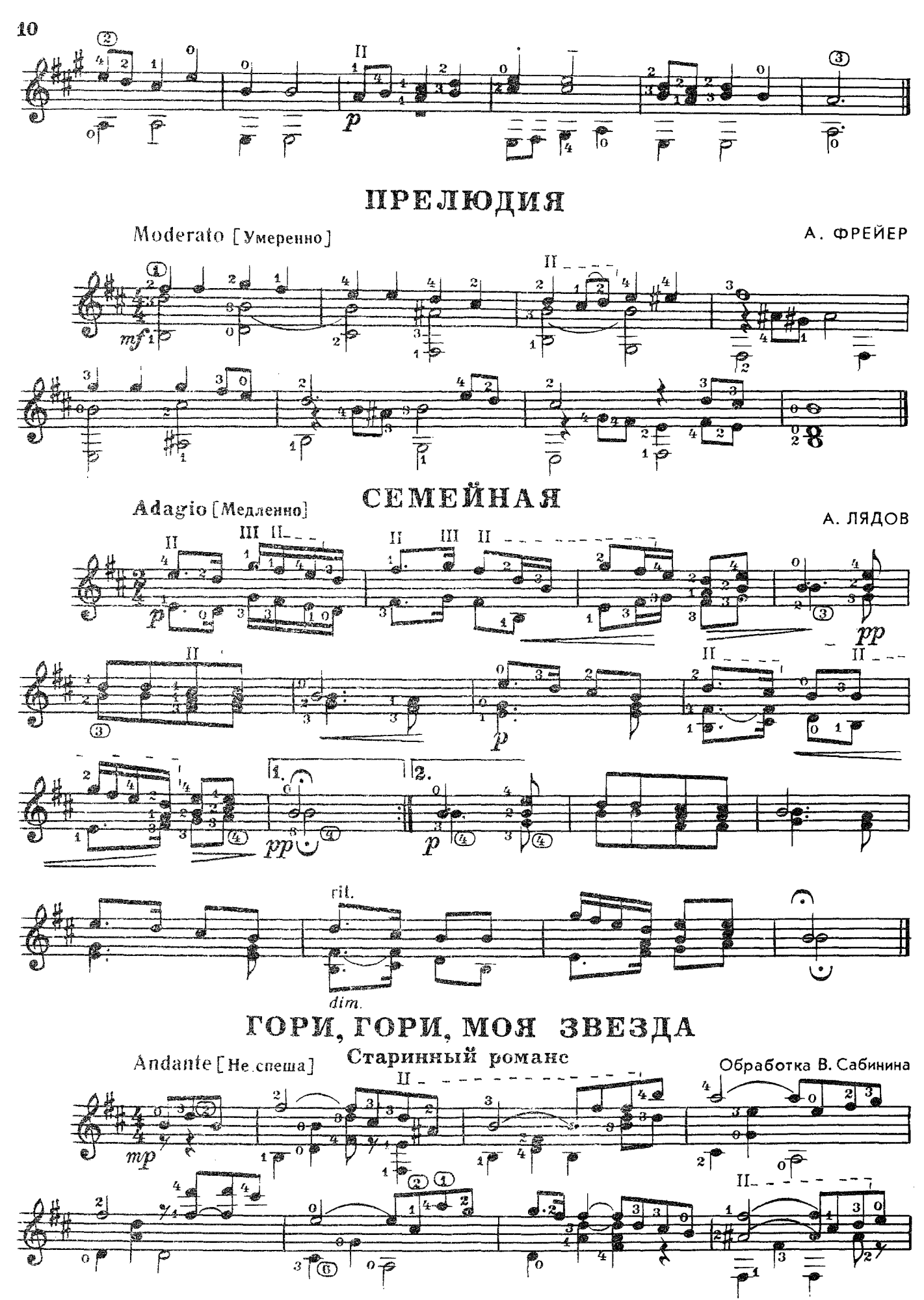

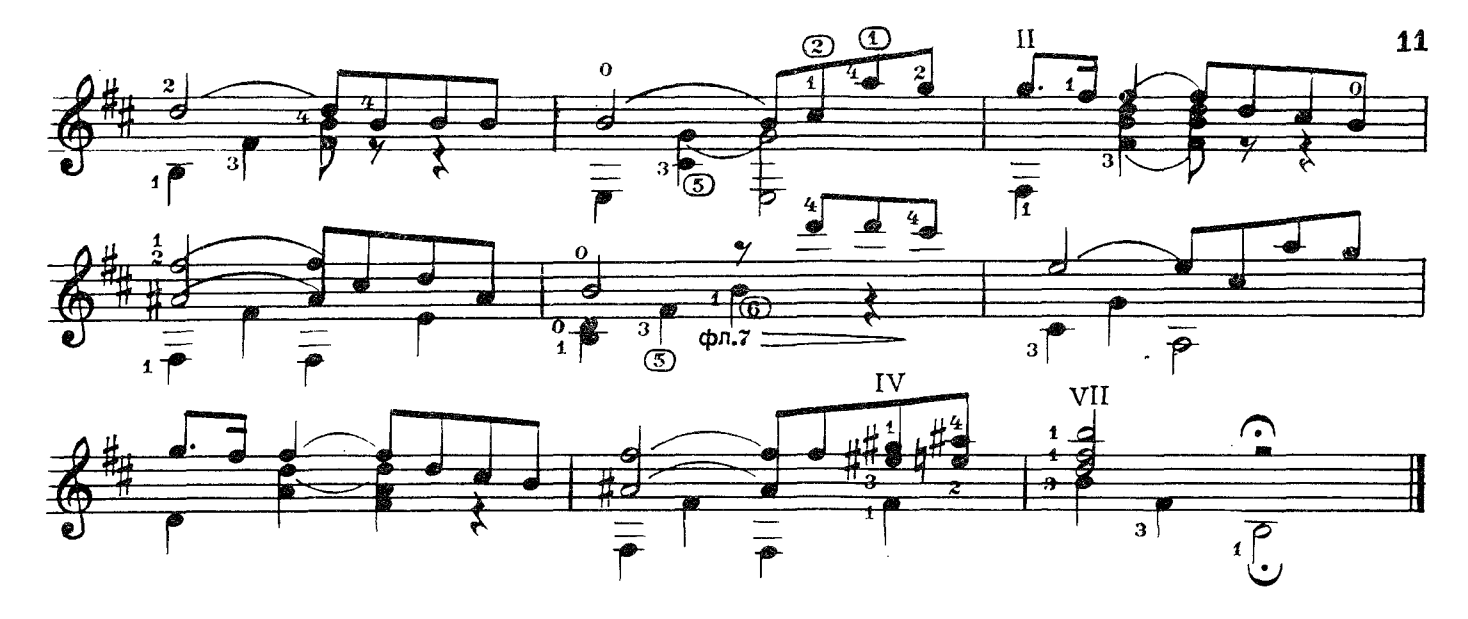

ЭЛЕГИЯ

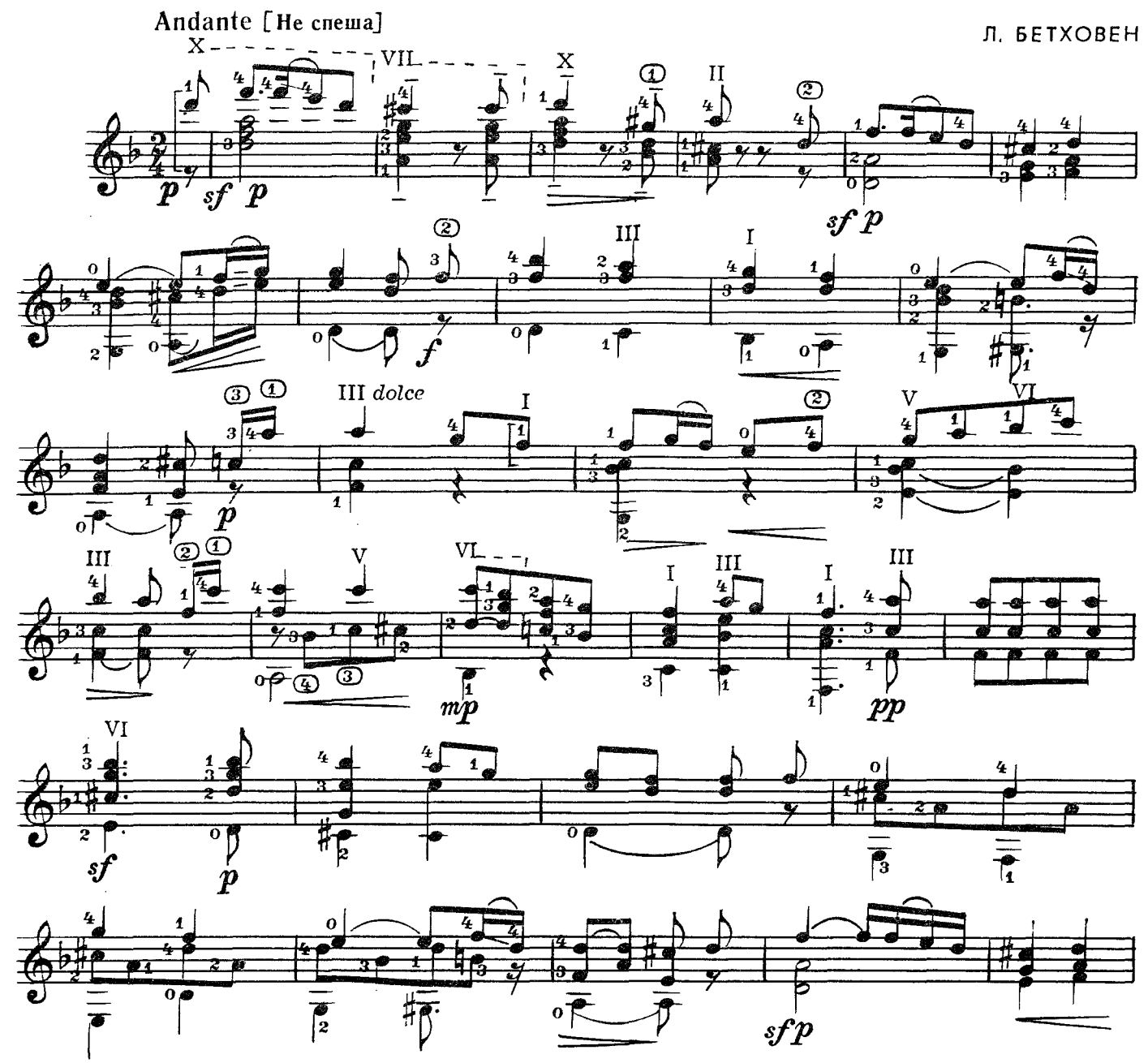

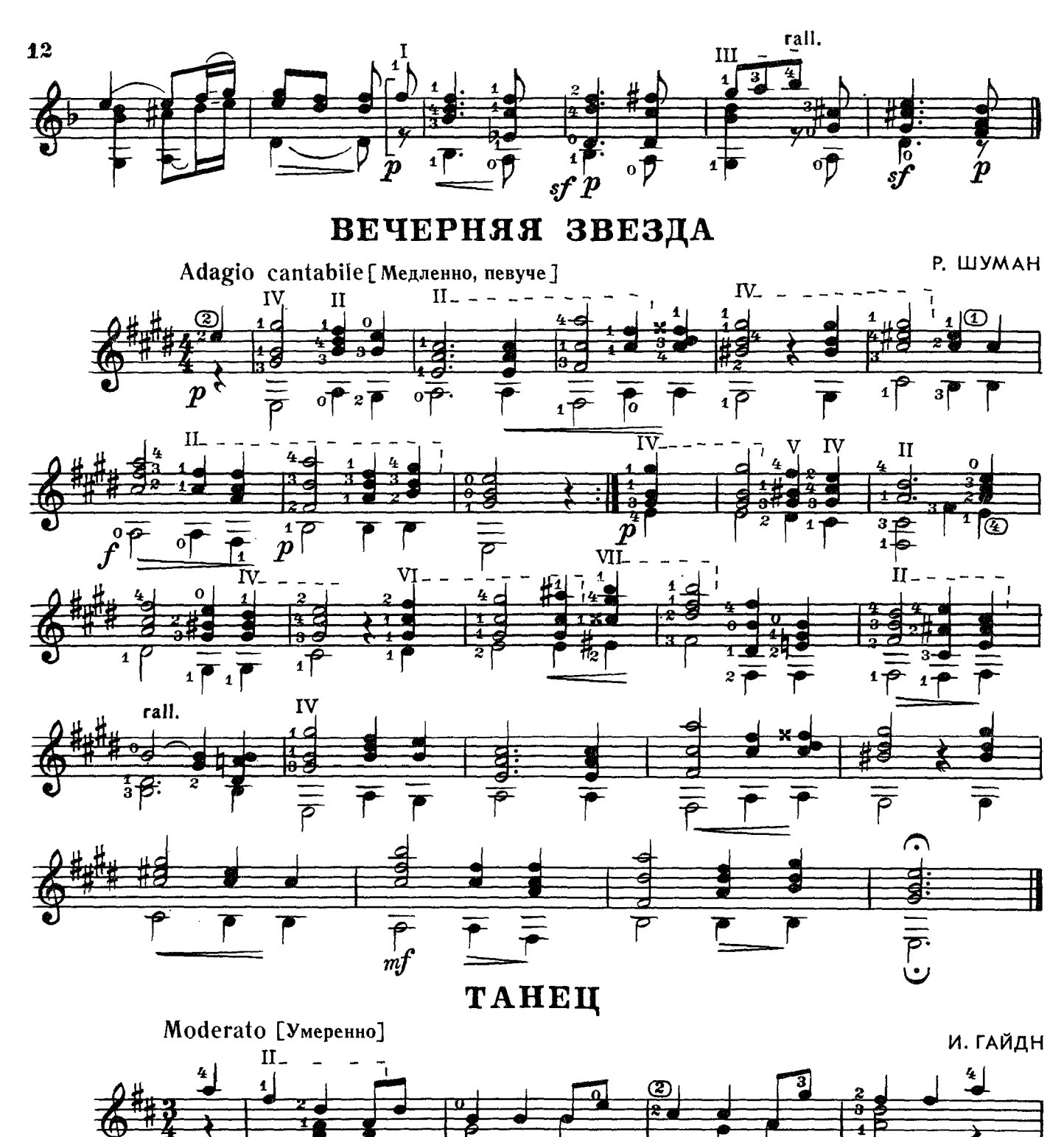

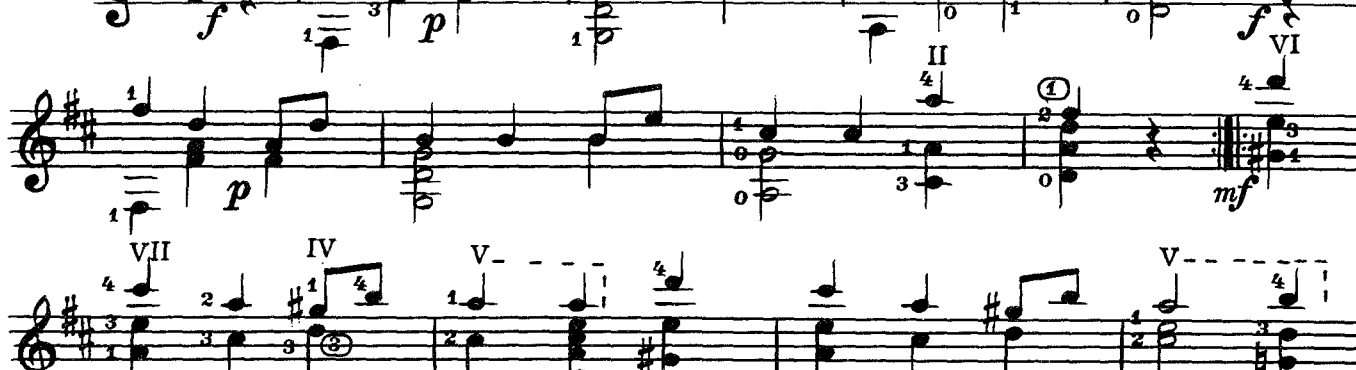

 $\boldsymbol{p}$ 

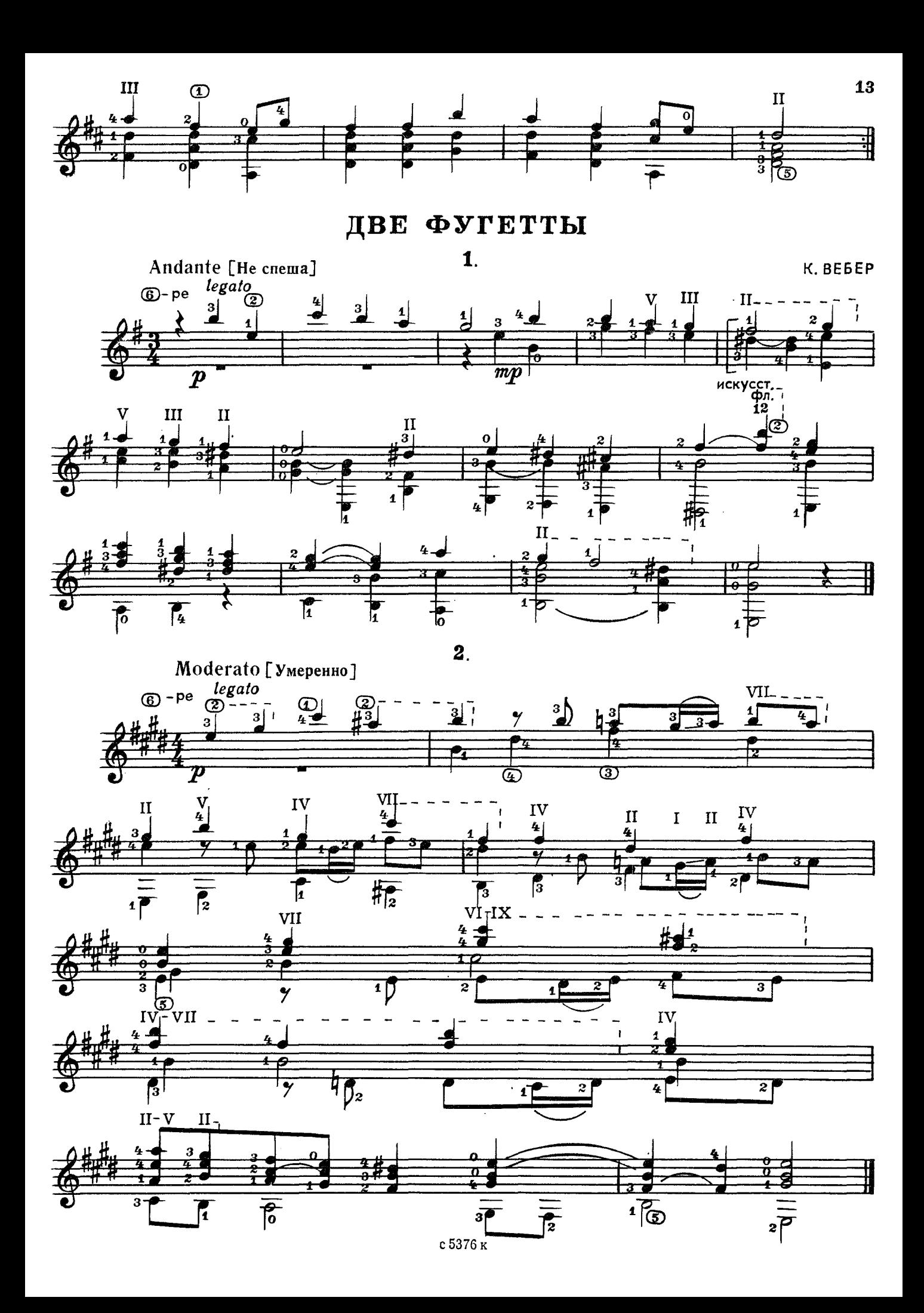

колывельная ундины

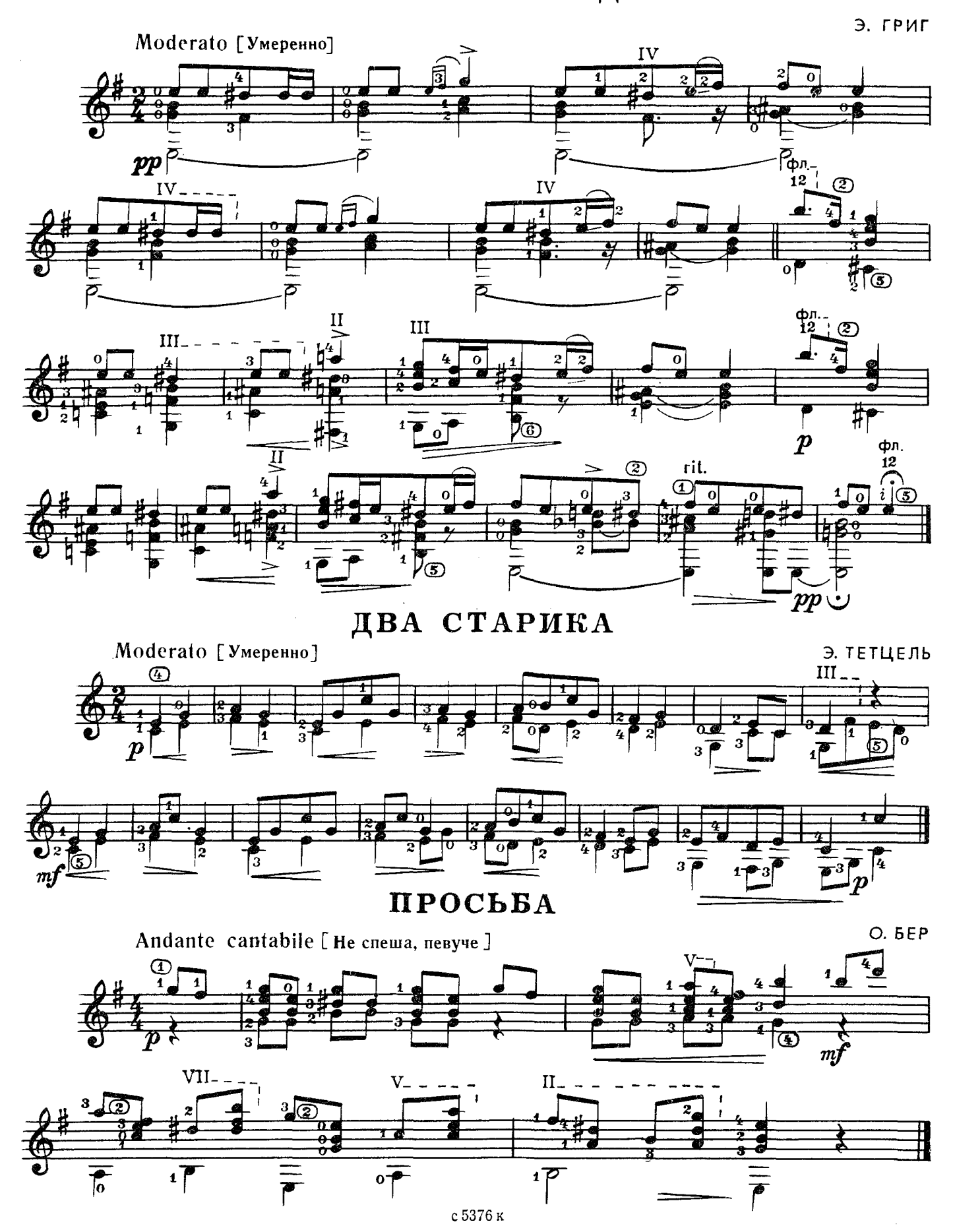

## край мой Французская народная песня

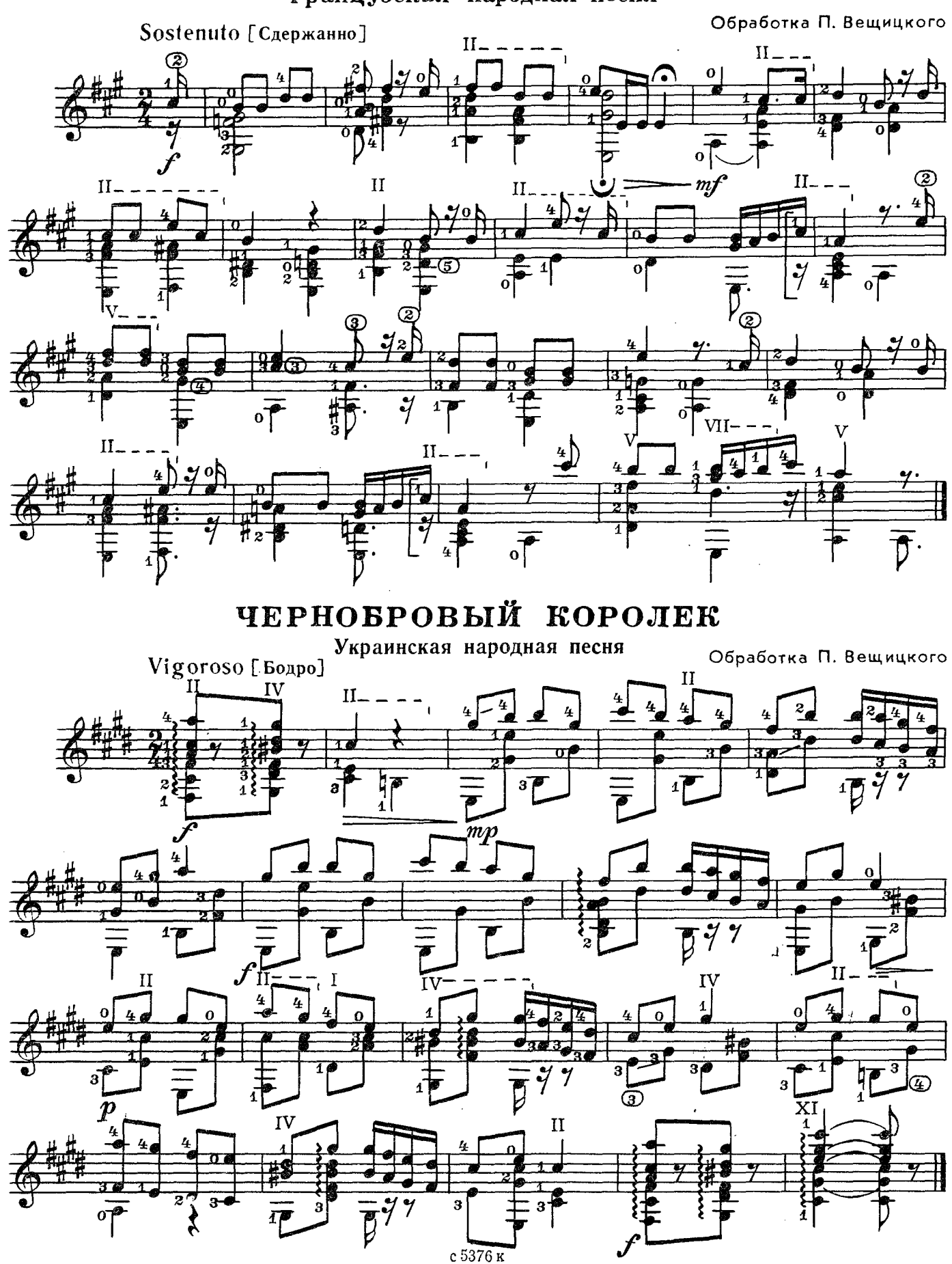

сядь со мною

Грузинская народная песня

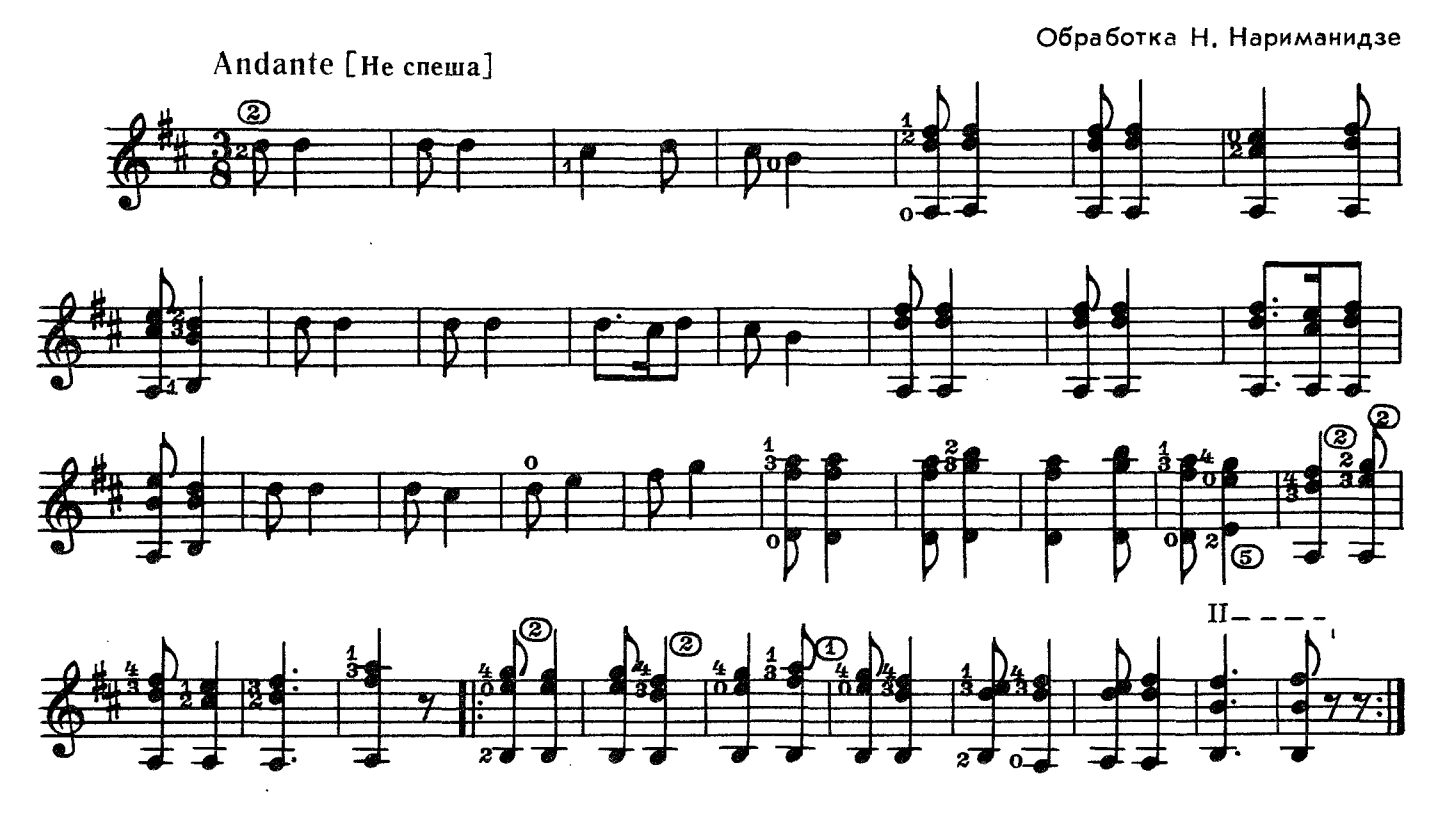

СОХНЕТ, ВЯНЕТ ВО ПОЛЮШКЕ **ТРАВКА** Русская народная песня

Обработка Ю. Слонова

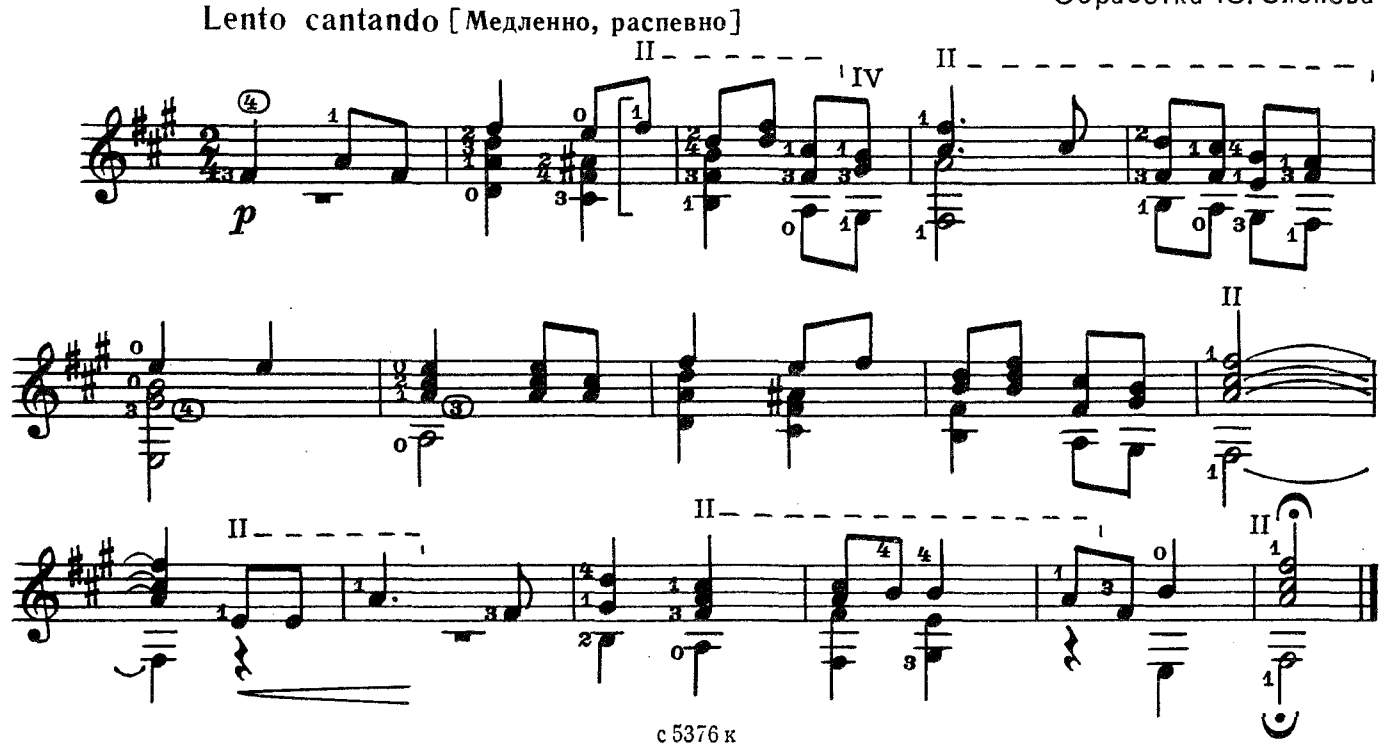

### НЕОБЫЧНОЕ ПРОИСШЕСТВИЕ'

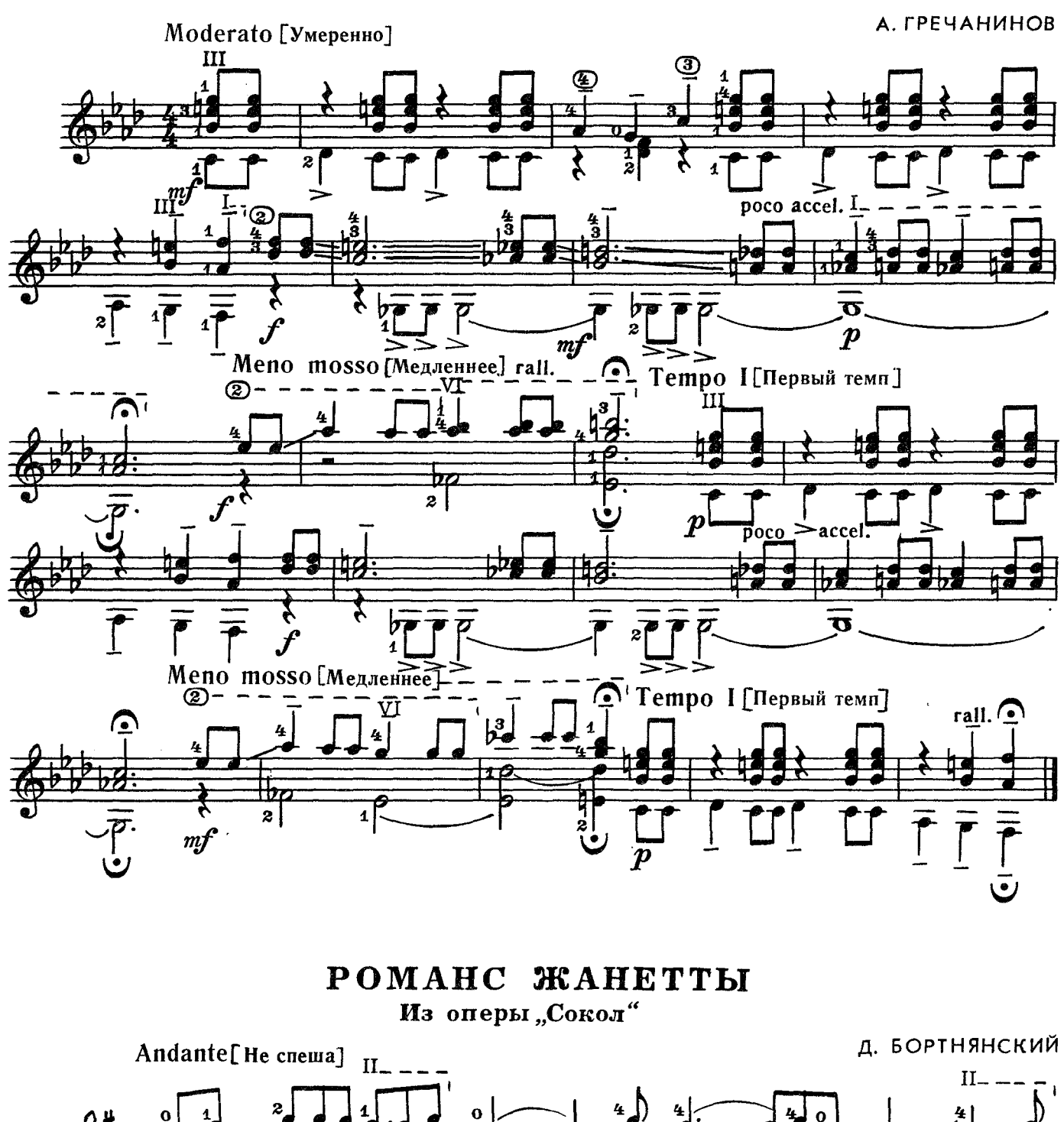

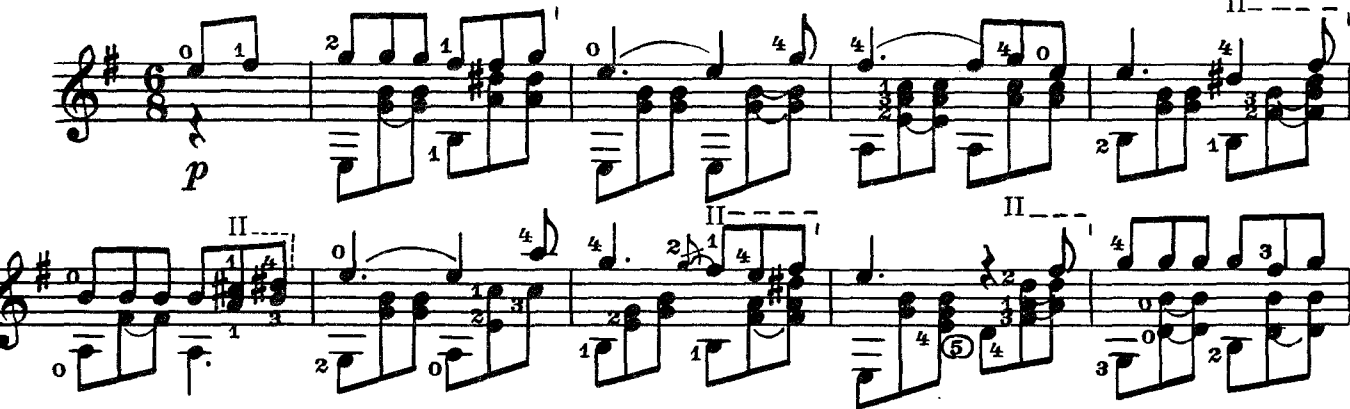

с 5376 к

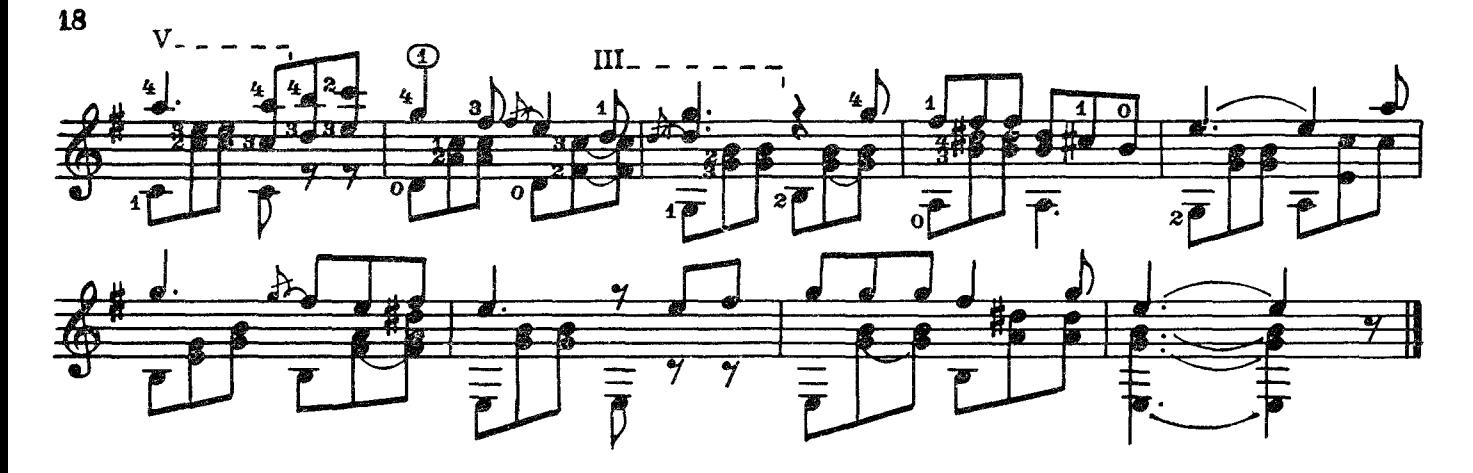

**КОЛЫБЕЛЬНАЯ** 

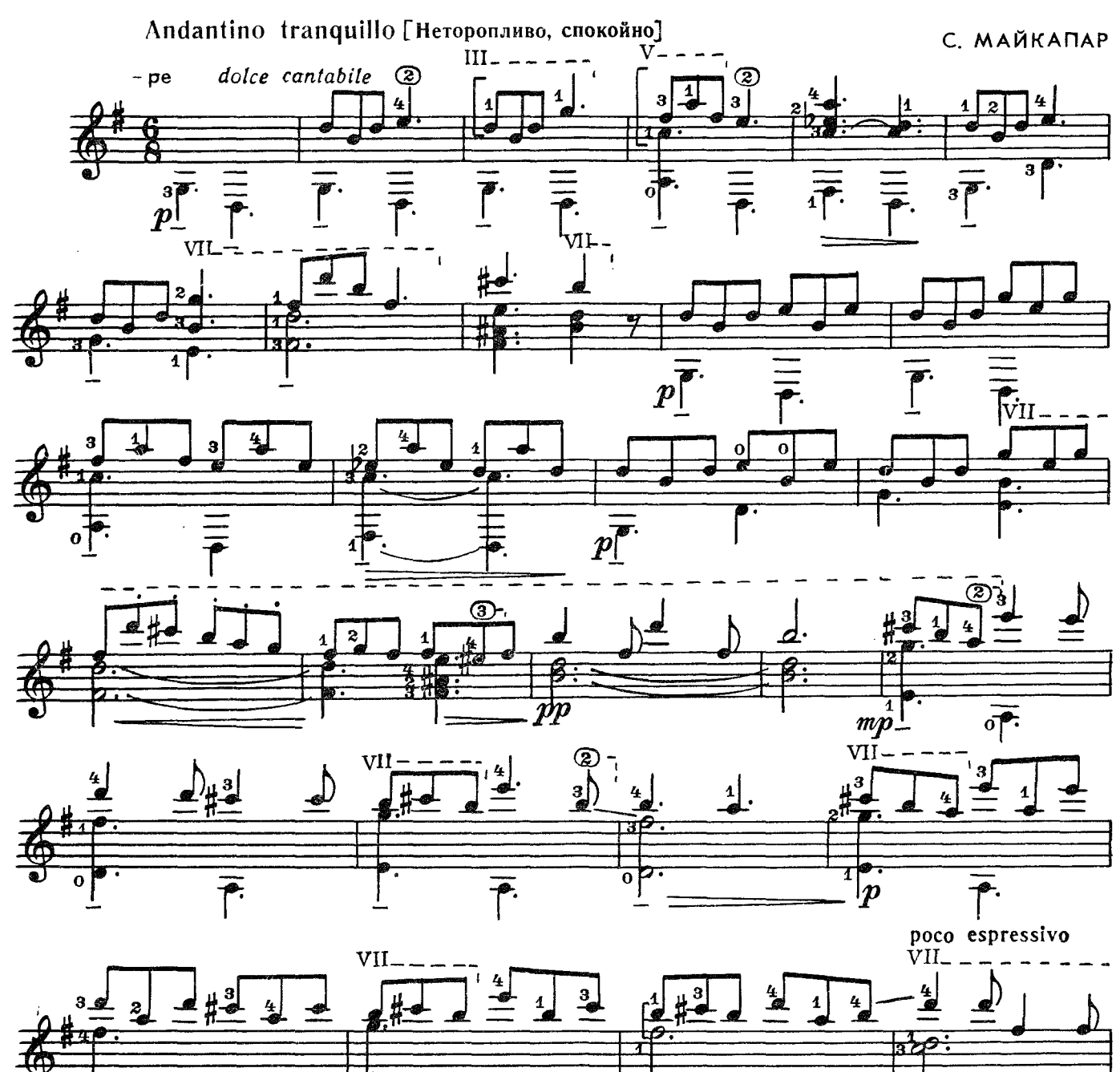

с 5376 к

 $\frac{1}{\sqrt{2}}$ 

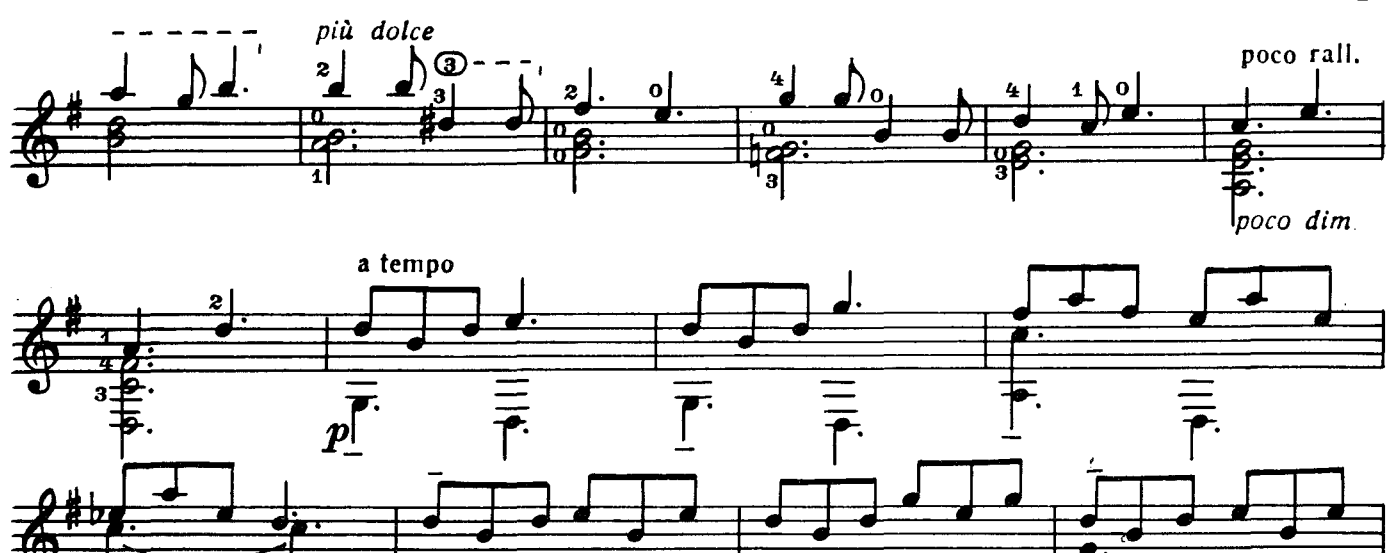

ТАНЕЦ

poco a poco dim.

 $Φл.12$ 

А. ГРЕЧАНИНОВ

 $2\sigma$ 

 $\emph{'pp}$ 

∩

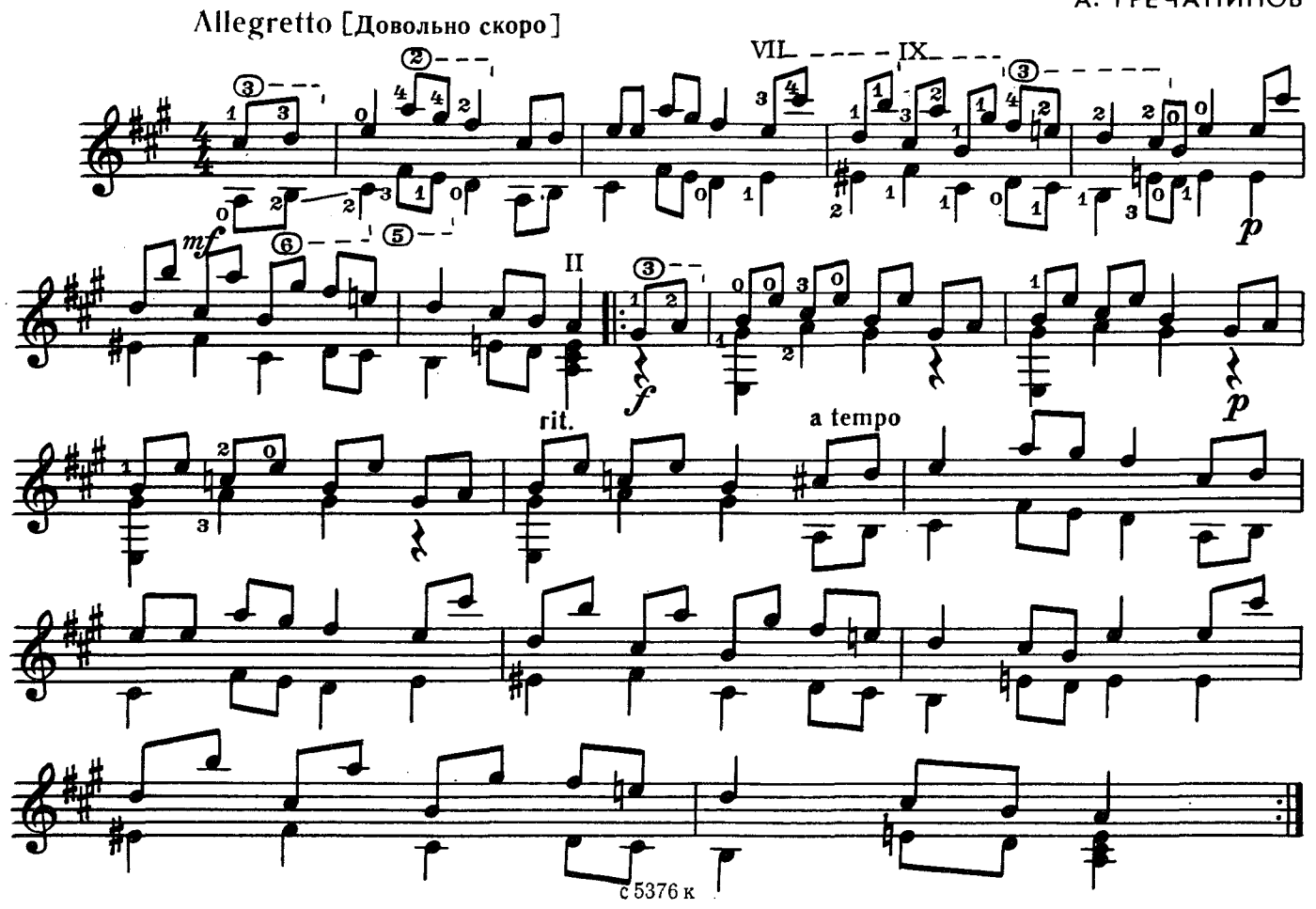

### **СОДЕРЖАНИЕ**

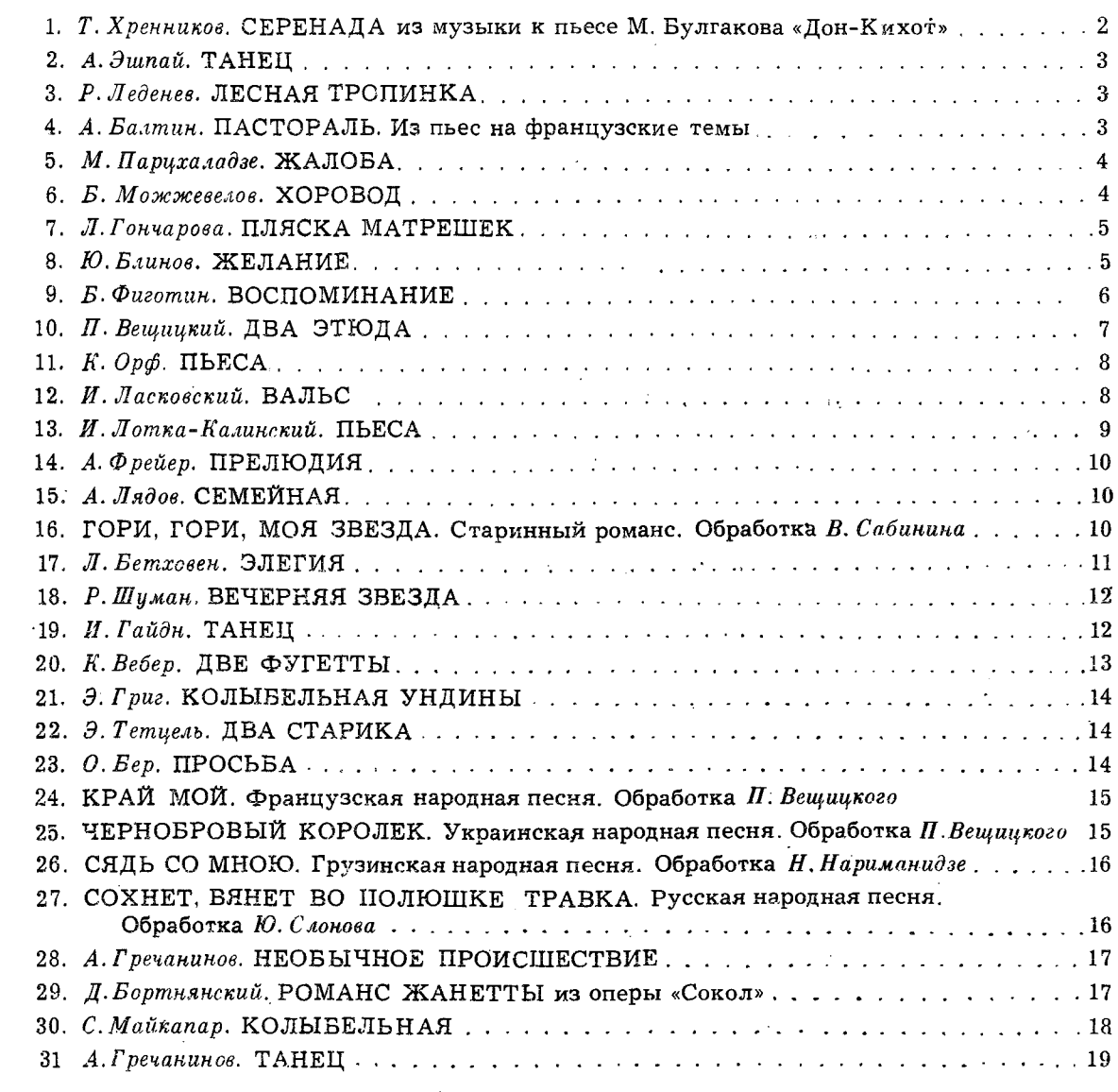

№ 1-3, 6, 7.9, 11-23, 27, 29-переложение П. Вещицкого; № 4, 26, 28, 30, 31-переложение А. Борка;

№ 5-переложение А. Николаишвили.

### Составитель П. ВЕЩИЦКИЙ

АЛЬБОМ НАЧИНАЮЩЕГО ГИТАРИСТА (шестиструнная гитара). Выпуск 11. Составитель Вещицкий Павел Оскарович. Редактор И. Обликин. Лит. редактор Л. Тихомирова. Художник В. Байков. Худож. редактор Е. Гордиенко. Техн. редактор Ю. Вязьмина. корректор М. Е ф и м е и к о. Подп. к печ. 11/11-80 г. Форм. бум. 60 × 901/<sub>8</sub>. Бумага офсетная № 1.<br>Печагь офсет. Печ. л. 2.5. Уч.-изд. л. 2.93. Тираж 25 000 экз. Изд. № 5376. Зак. 1419. Цена 30 к. Всесоюзное издательство «Советский композитор», 103006. Москва, К-6. Садовая-Триумфальная ул., 14-12. Московская типография № 6 «Союзполиграфирома» при Государственном комитете СССР<br>по делам издательств, полиграфии и книжной торговли. Москва 109088. Южнопортовая ул., 24.

A $\frac{90704 - 186}{082(02) - 80}$  286 - 80

© Издательство «Советский композитор», 1980 г.